# Sciences du numérique et technologie

M Tixidor

### Matériel

- **• Matériel en classe de SNT** 
	- Cahier de SNT : cours, feuilles d'exercices, contrôles, énoncés de TP, …
	- LIVRE DE SNT à prendre à chaque séance
	- (calculatrice Ti83 CE ed Python)
	- écouteurs FILAIRES
- **• Matériel numérique** 
	- ordinateur fourni en TP

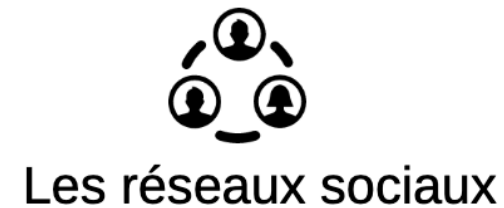

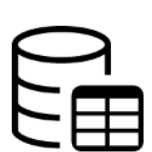

Les données structurées et leur traitement

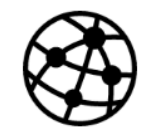

Internet

**Découvrir** l'informatique pour comprendre le monde numérique

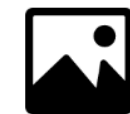

La photographie numérique

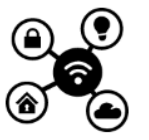

**WWW**  $\sigma$  $\mathbb Z$ 

Le Web

Informatique embarquée et objets connectés

Localisation, cartographie et mobilité

#### Un programme bâti autour de quelques questionnements

- Quels sont aujourd'hui les principaux enjeux autour des **données numériques** (numérisation, stockage, sécurité, transparence,…)
- **Photographie numérique** : format de données, logiciels, traitements, algorithmes, IA
- Comment faire **communiquer des ordinateurs** et des objets (moyens techniques, nouveaux usages, nouveaux métiers, sécurité …)
- **Usage du web :** navigation, la publication d'informations, sécurité et vie privée, fausses informations…
- **Reseaux sociaux** : intérêts et dangers, modélisation d'une communauté, cyberviolence, IA
- -Traiter des **Données**: calculer, prévoir, recommander, IA
- **Localisation** : nouveaux usages et services, données libres, mobilité, vie privée
- **Informatique embarquée** : objet autonome ou que l'on actionne <sup>à</sup> distance

### informatique : du collège au lycée

un enseignement d'informatique, a été dispensé à la fois dans le cadre des **mathématiques** et de la **technologie**, pour :

- acquérir des méthodes qui construisent la pensée algorithmique
- développer des compétences dans la représentation de l'information et de son traitement, la résolution de problèmes, le contrôle des résultats.

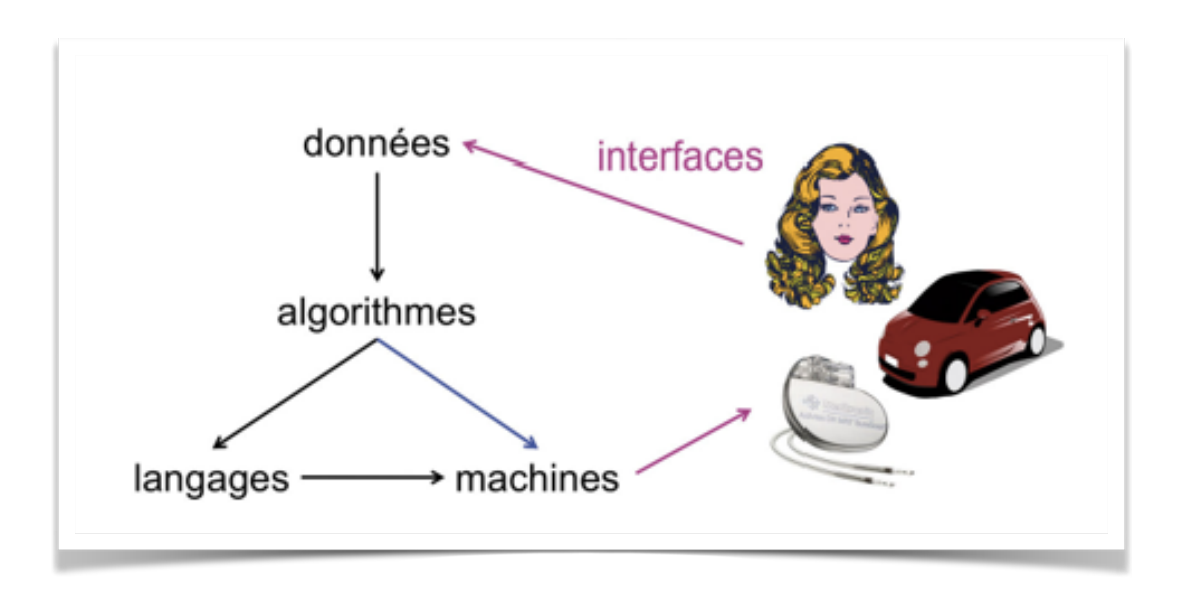

Pourquoi a-t-on eu besoin de machines?

# Pascaline (1648)

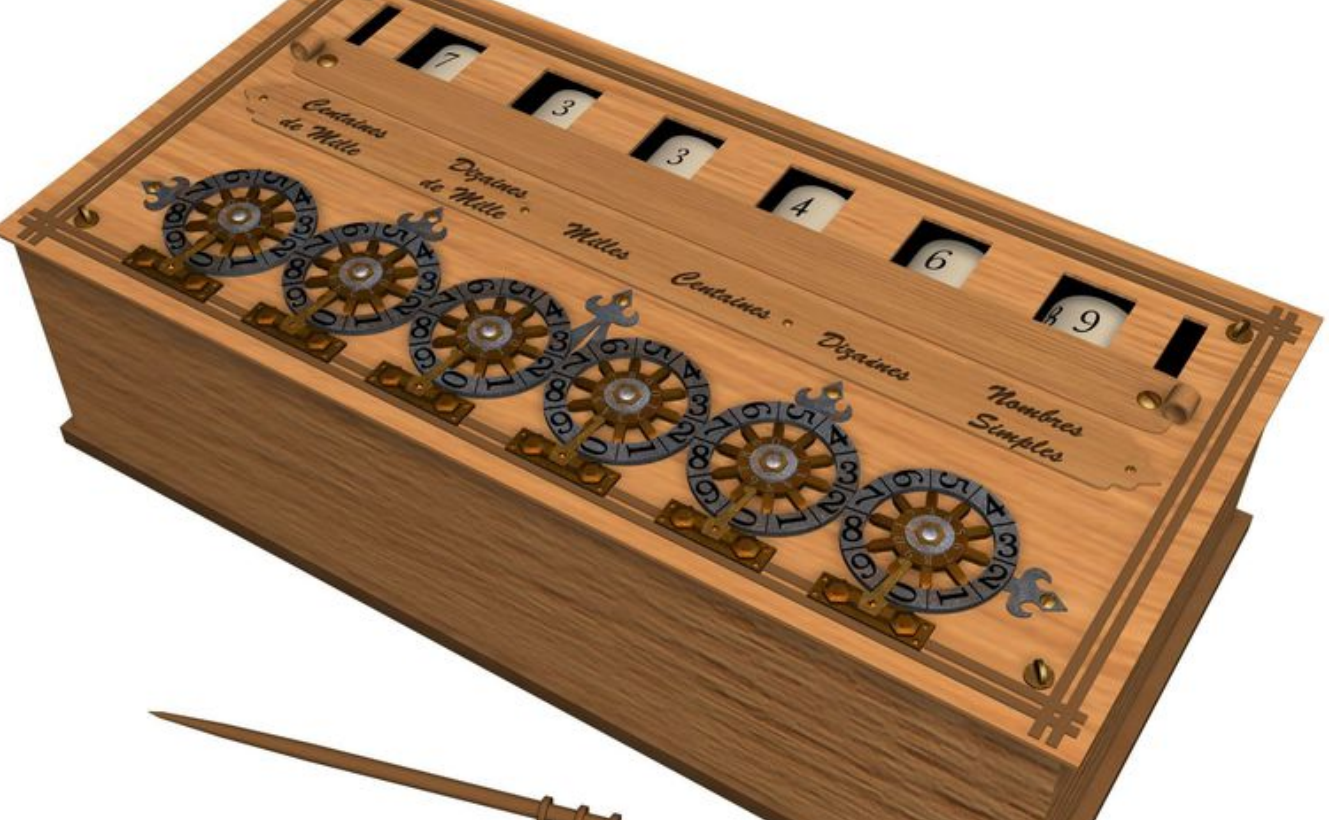

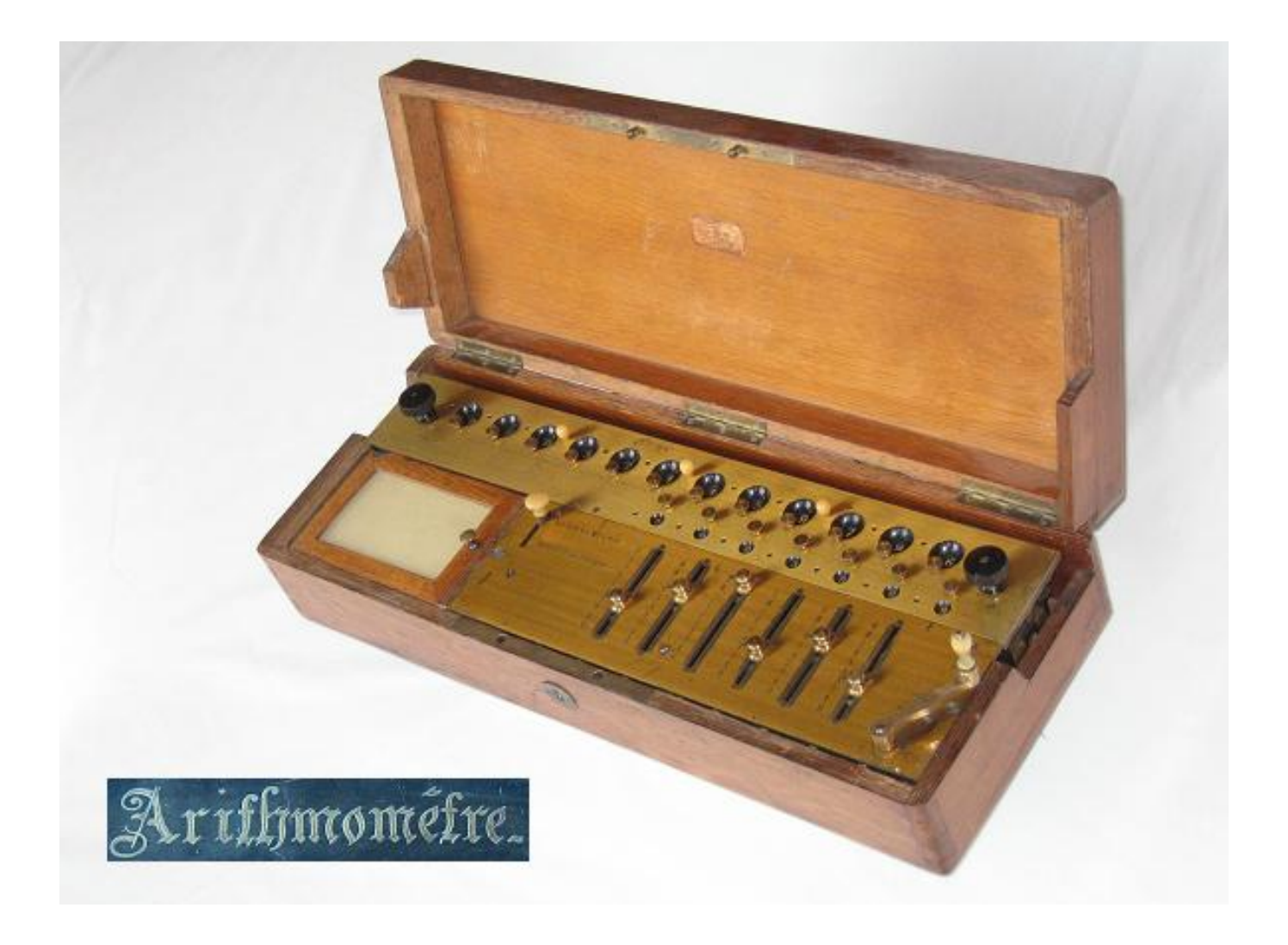

# (jusque 1914)

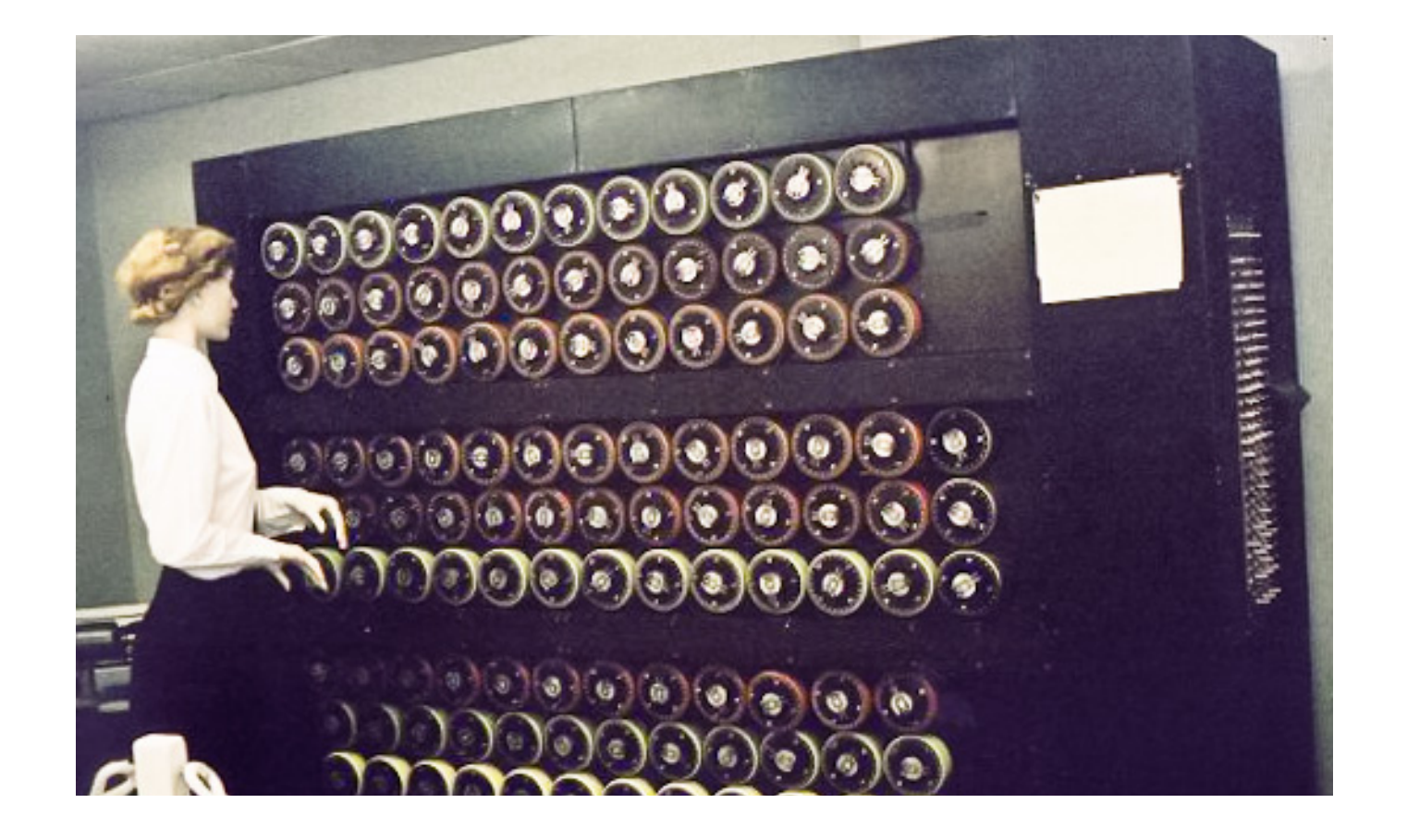

# La Bombe (1938-1943)

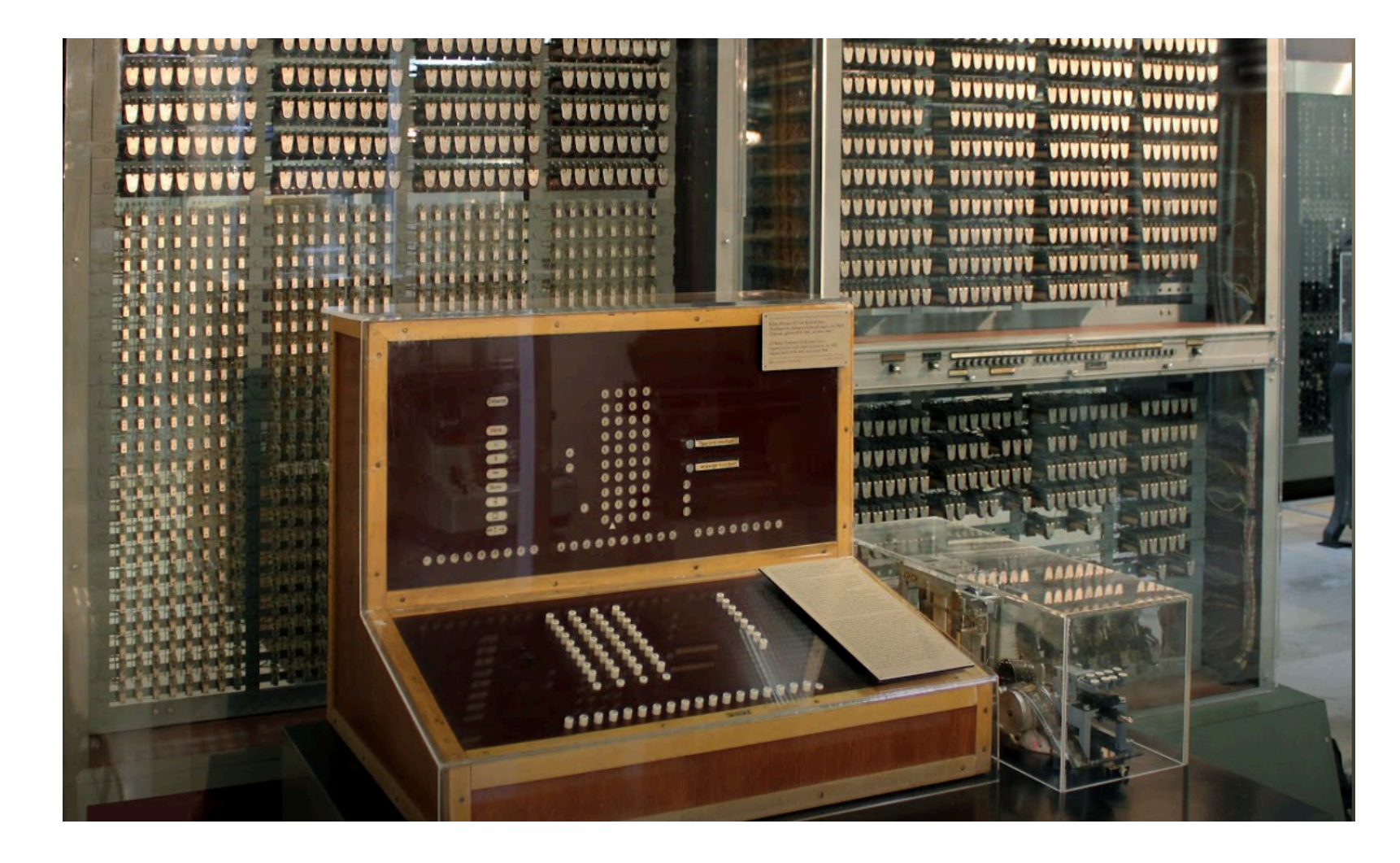

# Zuse Z3 (1941)

# ENIAC (1945)

# Loi de Moore

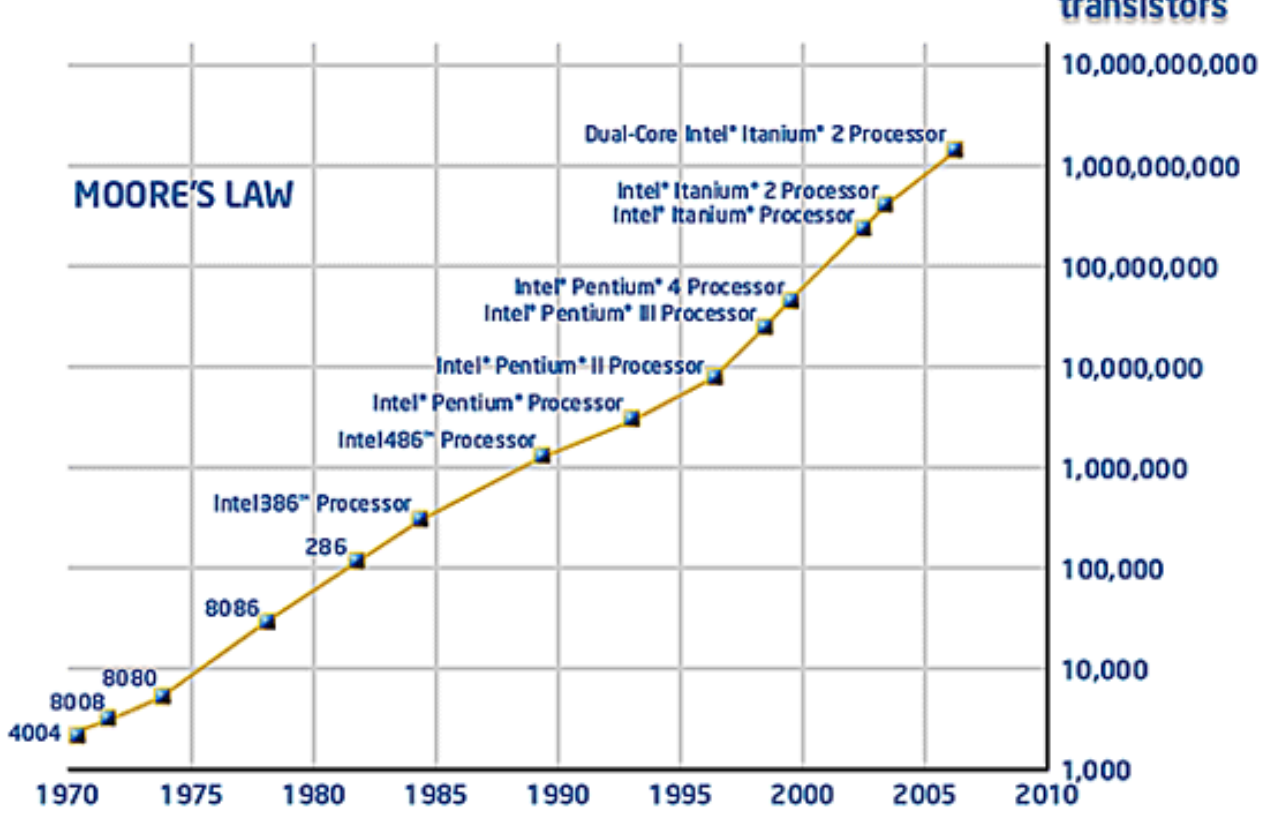

2012 : Core i7 SandyBridge : **2 270 000 000** transistors

[.01net.com/actualites/30-milliards-de-transistors](https://www.01net.com/actualites/30-milliards-de-transistors-sur-une-puce-de-la-taille-d-un-ongle-le-nouveau-record-d-ibm-1179677.html)

#### Lien: https://fr.wikipedia.org/wiki/Histoire des ordinateurs personnels

Olivetti Programma 101 (1965) Intel 4004 (1971) Micral N (1972) Xerox Alto (1973) IBM 5100 (1975) PET, Apple II et TRS-80 (1977)

…

## Comment l'ordinateur a-t-il été utilisé pour traiter de l'information?

- **• 1642: La [Pascaline](https://fr.wikipedia.org/wiki/Pascaline) est le premier calculateur mécanique. Il <sup>a</sup> été construit par Blaise [Pascal](https://fr.wikipedia.org/wiki/Blaise_Pascal)**
- **• 1936: Alan Türing traitement de l'information possible par une machine**
- **• 1945: Le premier calculateur électronique <sup>à</sup> utiliser le [système](https://fr.wikipedia.org/wiki/Syst%C3%A8me_binaire) binaire est l'[EDVAC](https://fr.wikipedia.org/wiki/EDVAC)**
- **• 1947: C'est l'invention du [transistor](https://fr.wikipedia.org/wiki/Transistor) en <sup>1947</sup> et celle du circuit [intégré](https://fr.wikipedia.org/wiki/Circuit_int%C3%A9gr%C3%A9) en 1958 qui ont permis la miniaturisation [électronique](https://fr.wikipedia.org/wiki/%C3%89lectronique_num%C3%A9rique) des systèmes de traitement de l'information.**
- **• 1973: La première console de jeu, l'[Odyssey](https://fr.wikipedia.org/wiki/Magnavox_Odyssey)**
- **• <sup>1965</sup> <sup>à</sup> nos jours: ordinateurs personnels**

#### transistors et bits

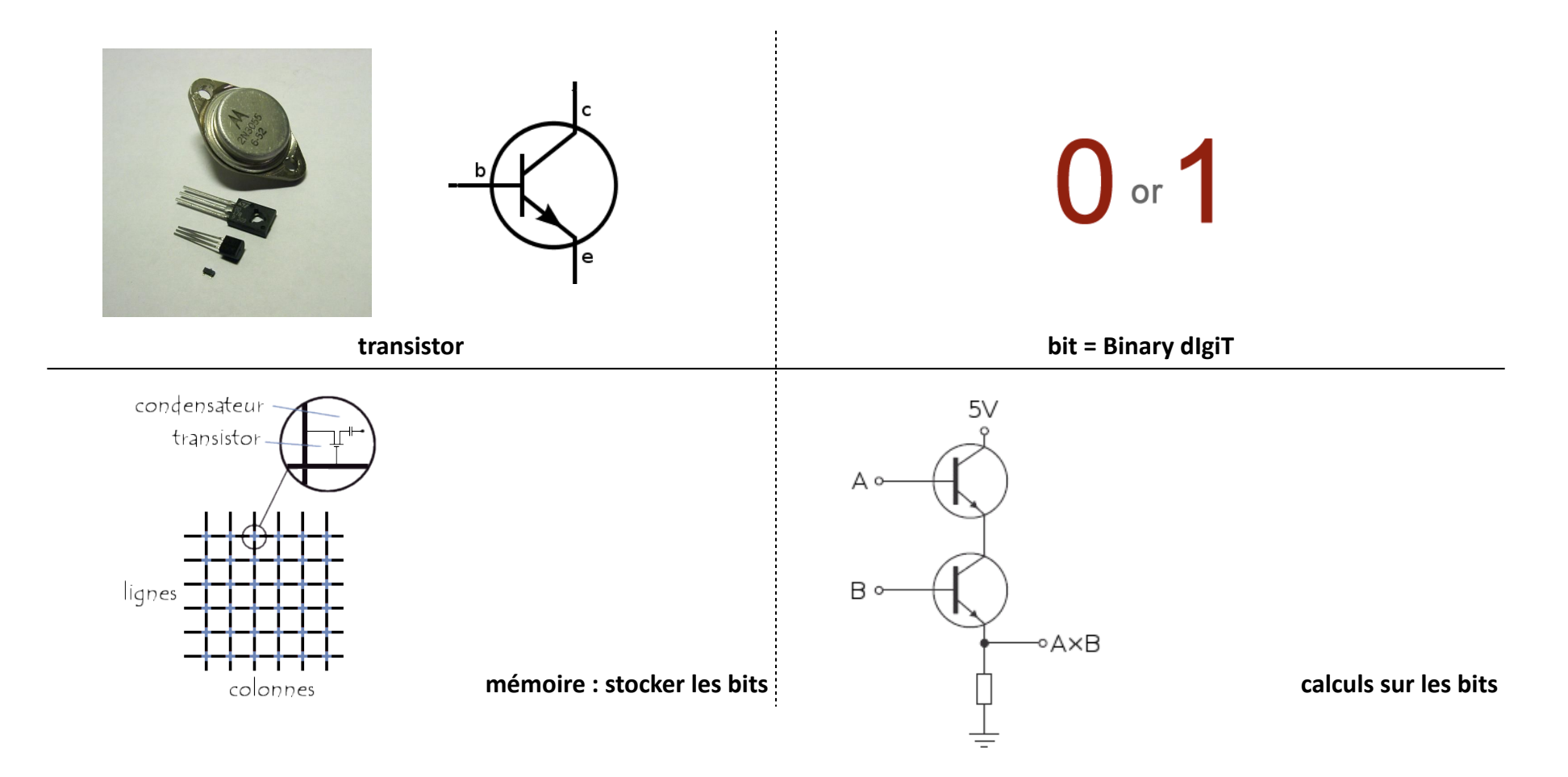

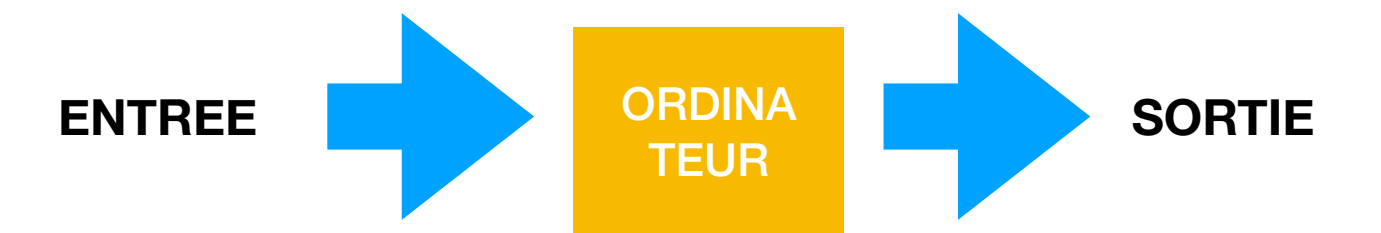

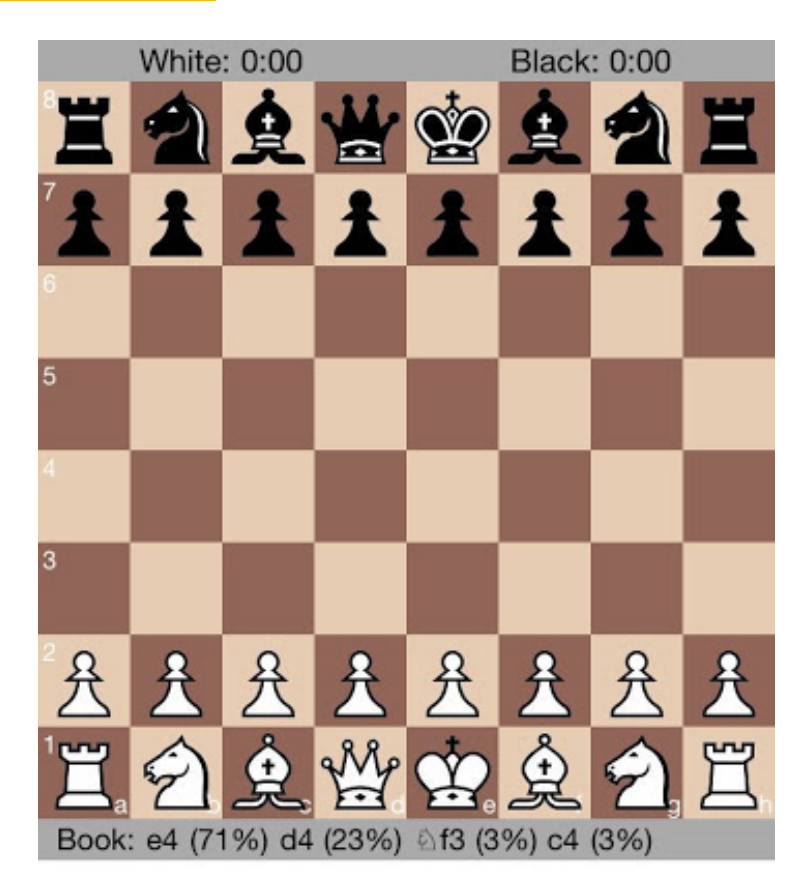

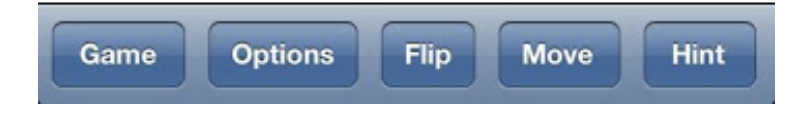

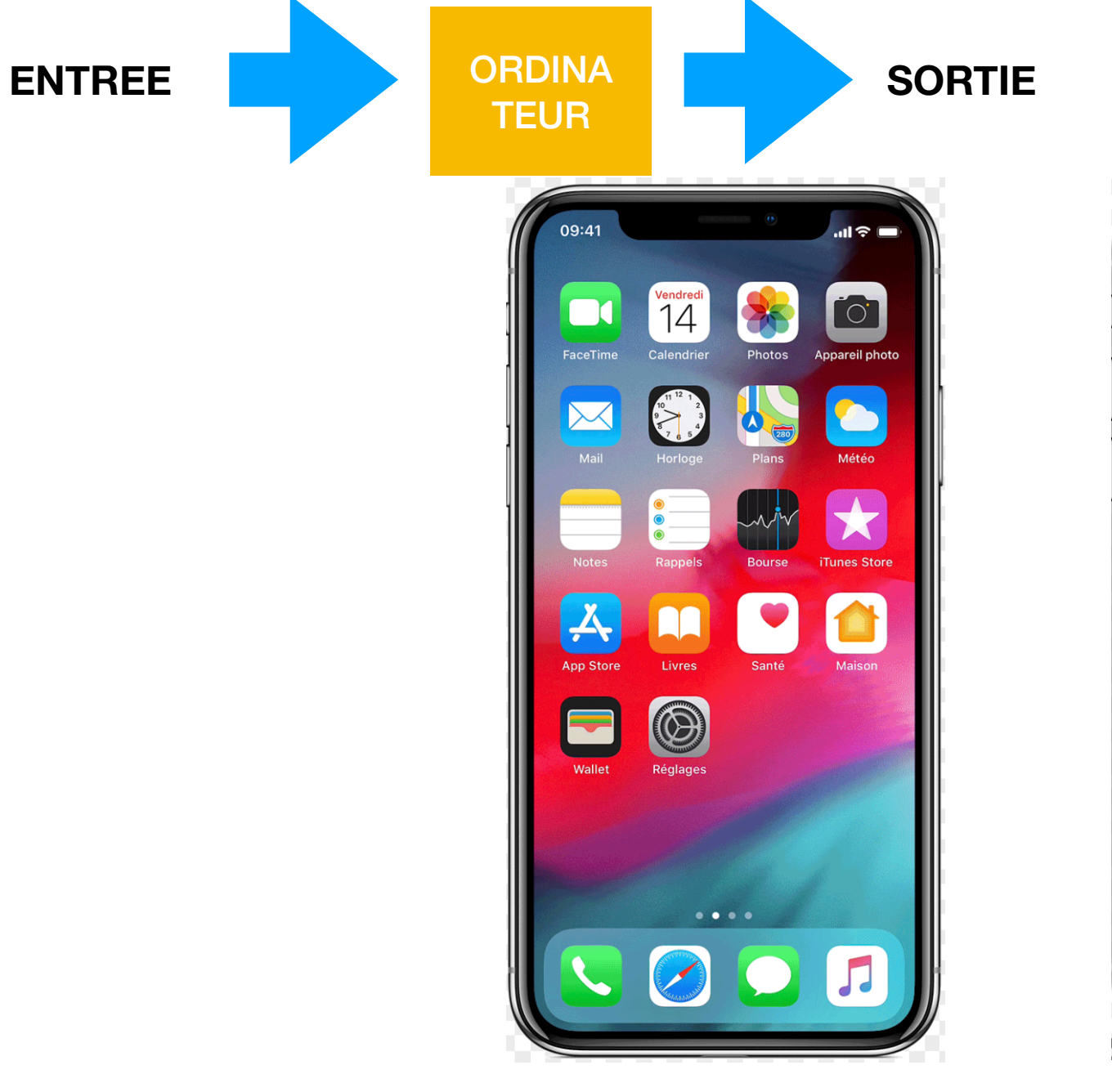

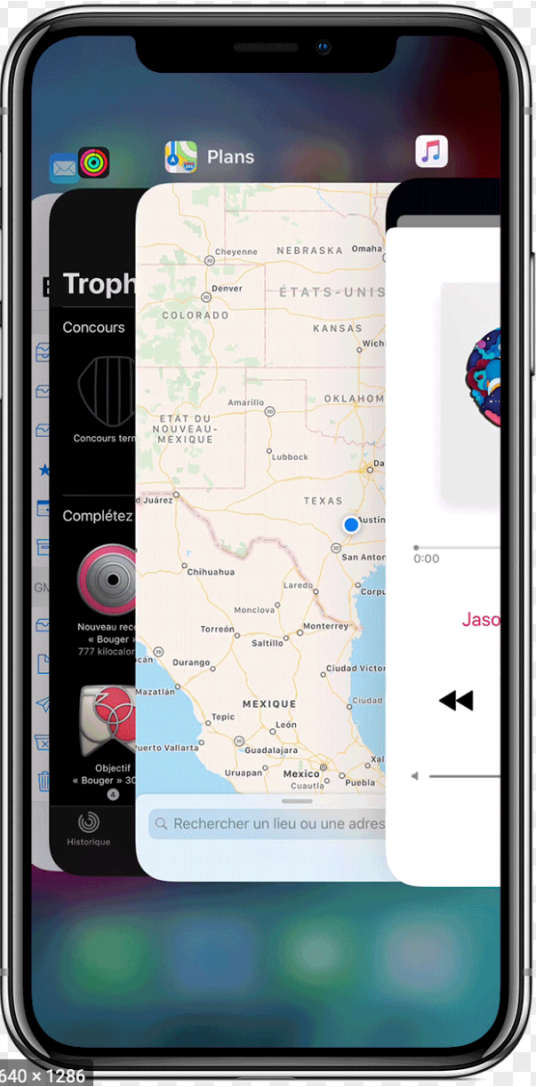

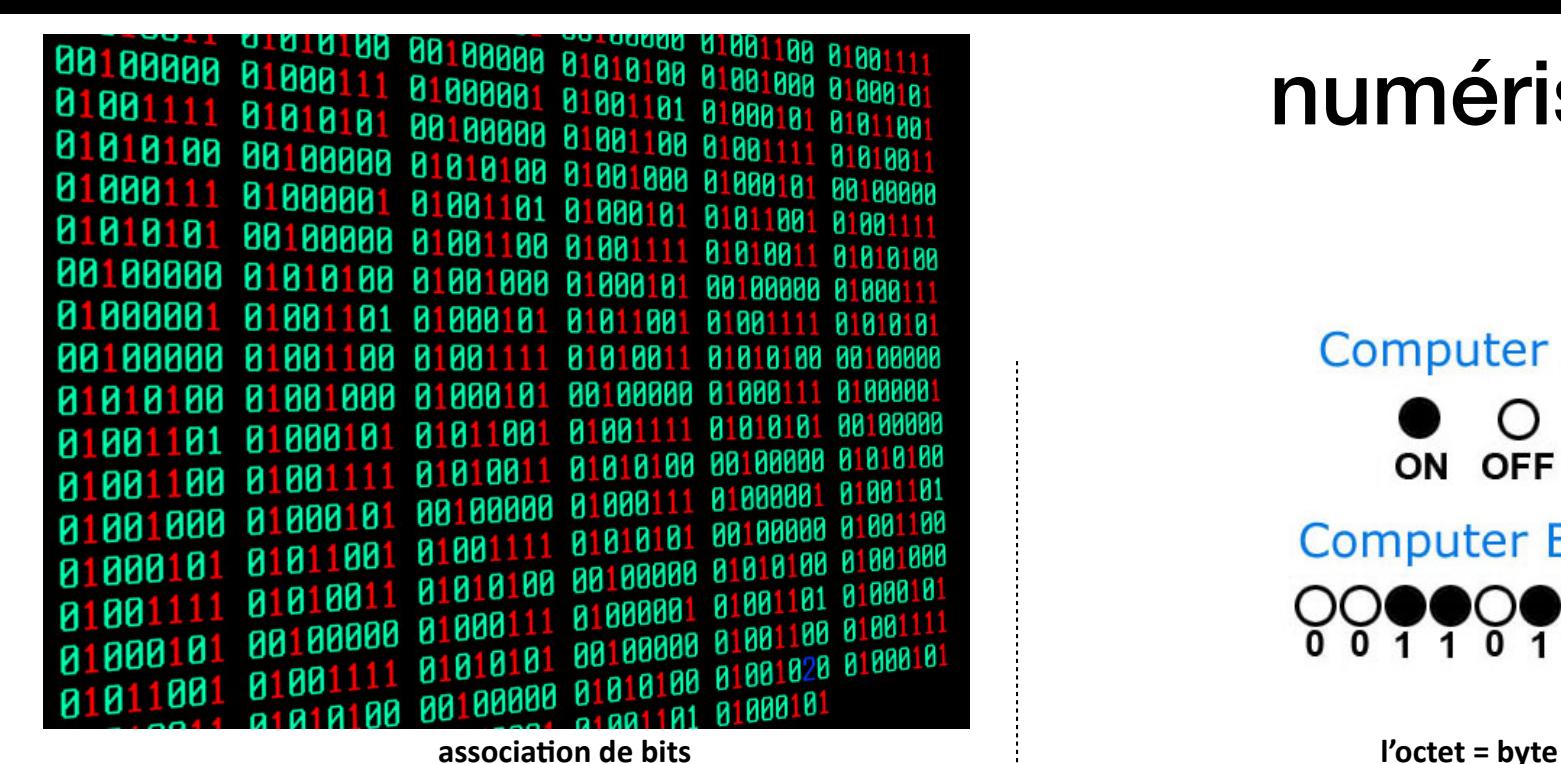

### numériser

**Computer Bit**  $\left( \right)$ ON OFF **Computer Byte** DO (DI  $0 \overline{0} 1$  $101$  $0<sub>1</sub>$ 

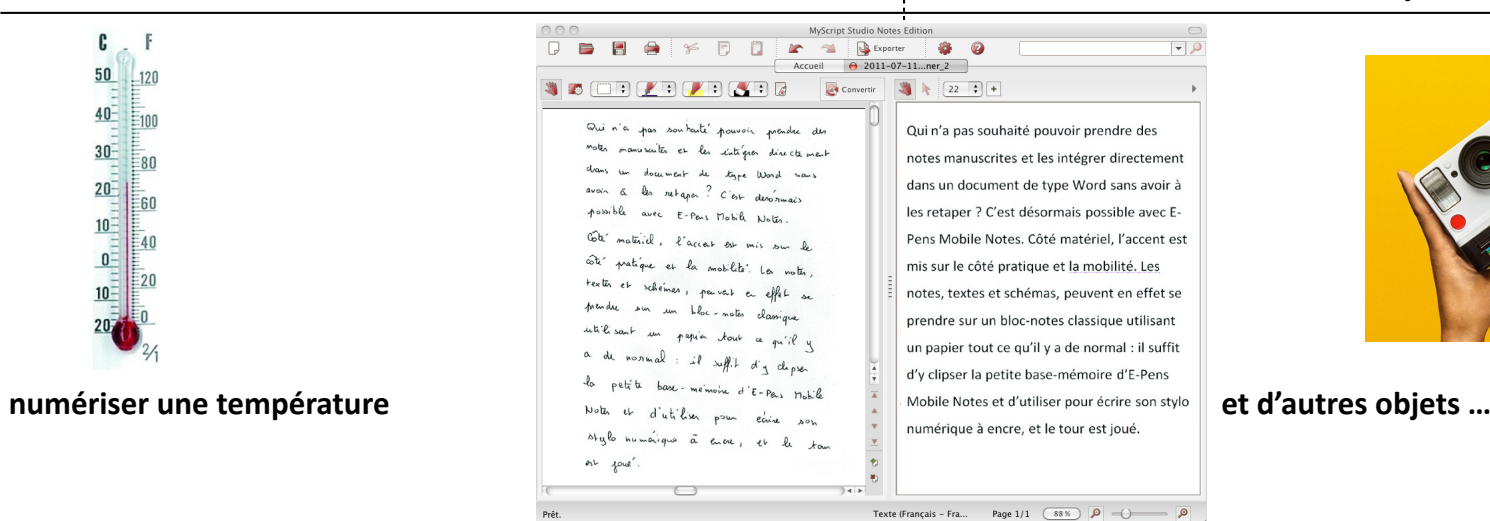

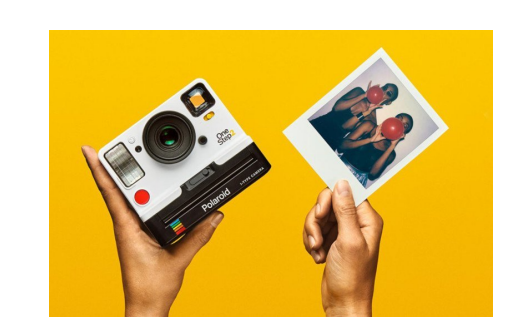

#### C1 Codage numérique

Liens : <https://education.francetv.fr/matiere/education-au-numerique/ce1/video/le-monde-numerique>

#### carte mère d'un ordinateur

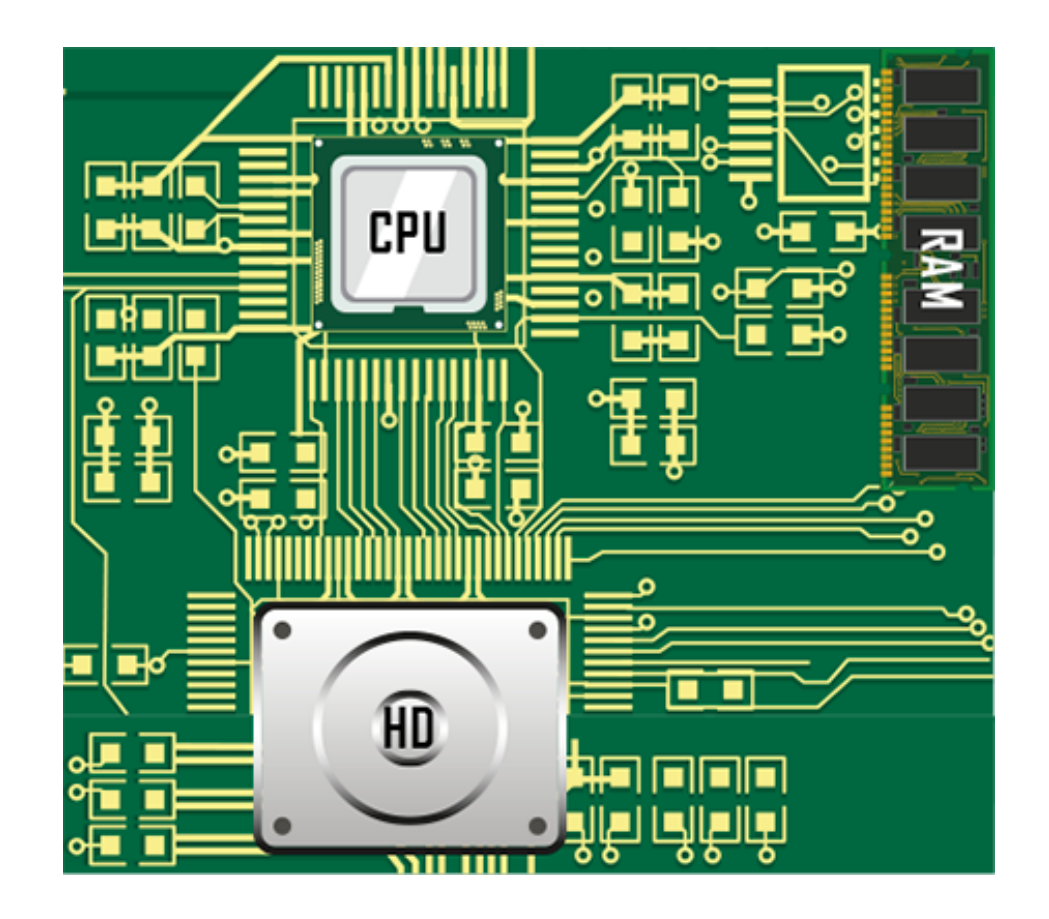

Les 95 caractères imprimables d'ASCII :

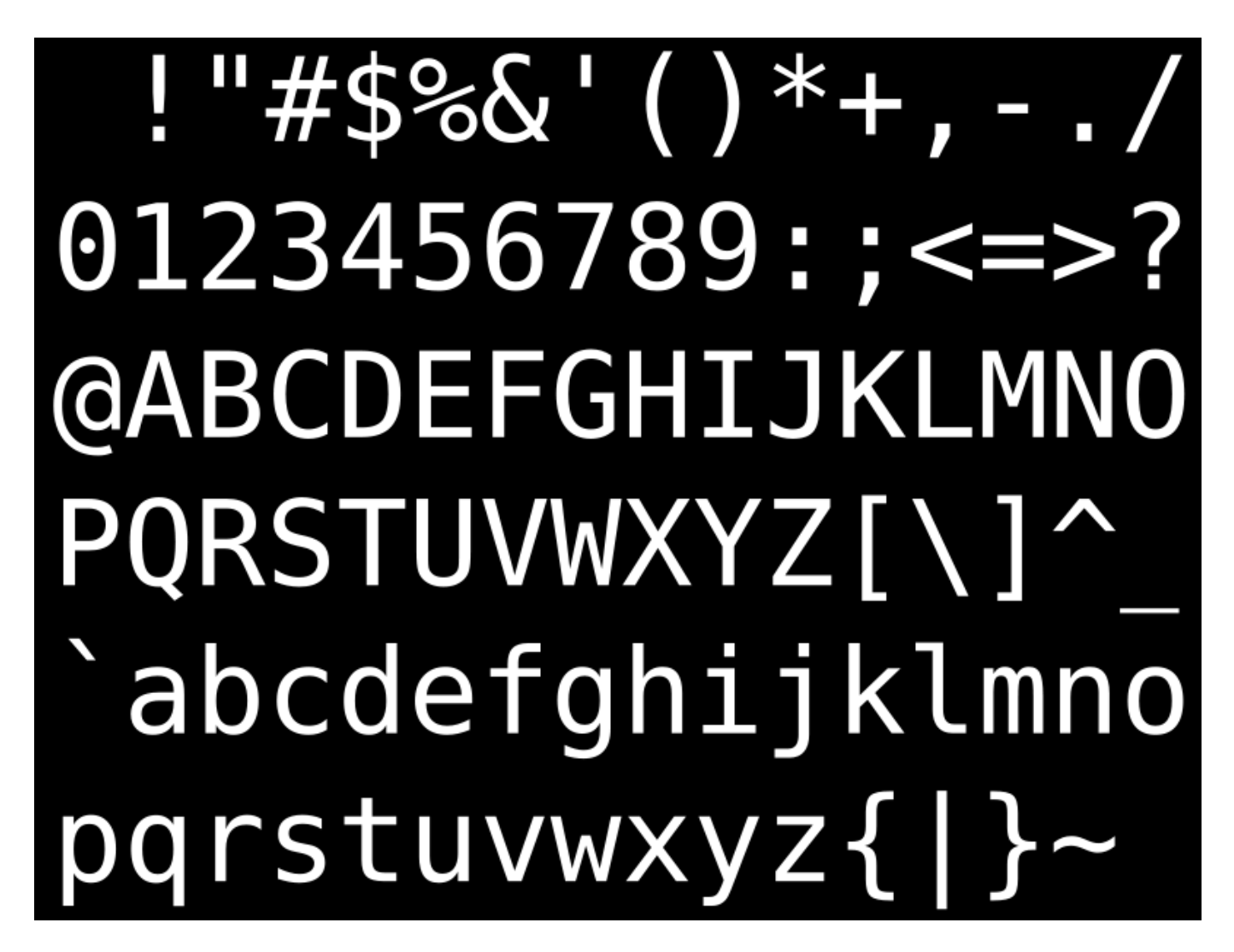

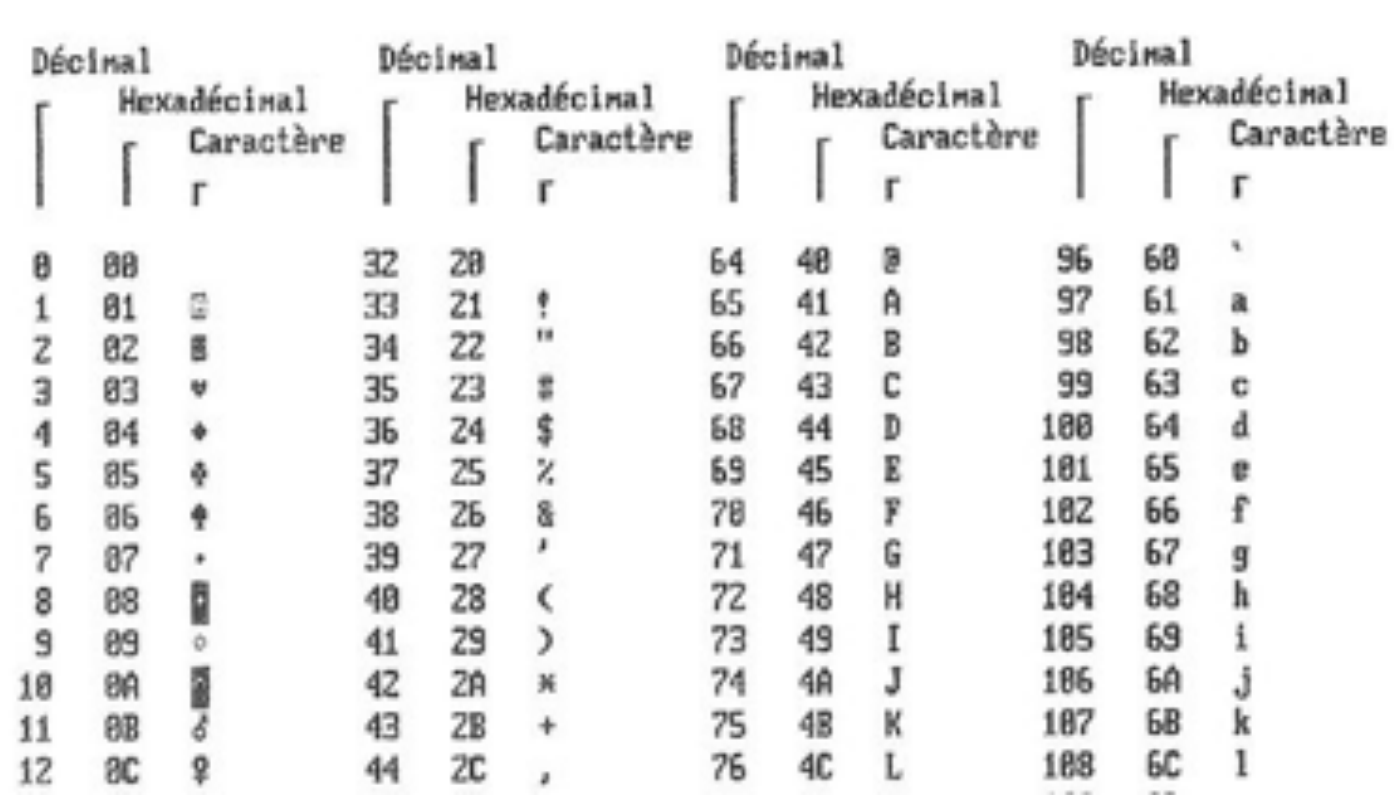